УДК 519.246.8

### **Нижникова Алина Викторовна**

Амурский государственный университет

г. Благовещенск, Россия

*E-mail:* [alina0000@rambler.ru](mailto:alina0000@rambler.ru)

**Труфанова Татьяна Венаминовна**  Амурский государственный университет г. Благовещенск, Россия

*E-mail:* [tvtr@mail.ru](mailto:tvtr@mail.ru) 

#### **Nizhnikova Alina Viktorovna**

Amur State University

Blagoveschensk, Russia

*E-mail:* [alina0000@rambler.ru](mailto:alina0000@rambler.ru) 

## **Trufanova Tatiana Veniaminovna**

Amur State University Blagoveschensk, Russia *E-mail:* [tvtr@mail.ru](mailto:tvtr@mail.ru) 

# **АВТОМАТИЗАЦИЯ РАСЧЕТА ПРЕМИИ НА ОСНОВЕ ХРАНИЛИЩА ДАННЫХ (ПО РЕЗУЛЬТАТАМ ВЫПОЛНЕНИЯ КПЭ)**

# **CALCULATION OF BONUSES BASED, ON THE ENTERPRISE DATA STORAGE, BASED ON THE RESULTS OF KPI**

*Аннотация. Работа посвящена оптимизации процесса расчета премии на примере сотрудников Управления по работе с персоналом, на основе DWH-предприятия.* 

*Abstract. This work is devoted to optimizing the process of calculating bonuses using the example of employees of the Human Resources Department, based on the DWH of the enterprise.* 

*Ключевые слова: ключевые показатели эффективности (КПЭ, KPI), хранилище данных предприятия (DWH – Data Management System), PostgreSQL (свободная объектно-реляционная система управления базами данных (СУБД)).* 

Key words: key performance indicators (KPI), enterprise data warehouse (DWH – Data Manage*ment System), postgreSQL (free object-relational database management system (DBMS).* 

**DOI: 10.22250/20730268\_2023\_103\_13** 

#### **Введение**

Мотивацию трудовой деятельности персонала организации необходимо рассматривать как систему комплексного воздействия внешних и внутренних факторов на сотрудников для достижения целей предприятия. Несмотря на очевидную заинтересованность предприятия в высокой мотивации персонала, это еще и процесс побуждения работников к достижению личных целей, удовлетворению собственных потребностей с помощью трудовой деятельности. Таким образом, мотивация персонала имеет двухсторонний эффект и напрямую связана с повышением уровня социального благополучия.

Мы поставили цель – разработать показатели КПЭ с использованием специальных программных продуктов, которые будут способствовать мотивации сотрудников, повышению кадровой стабильности и оптимизация расчета; использовались хранилища данных предприятия.

### **Реализация расчета**

Рассмотрим каждый шаг расчета премии на основе КПЭ на примере работников Управления по работе с персоналом.

KPI (Key Performance Indicators) – ключевые показатели эффективности (КПЭ), – это метрики, используемые для измерения и отслеживания успеха сотрудника, отдела или организации в достижении определенных целей. Расчет премии на основе КПЭ подразумевает, что сотрудник получает дополнительную выплату, если он успешно достигает или превышает свои КПЭ [1].

1. Ключевые показатели эффективности (КПЭ).

Работники Управления по работе с персоналом (УРП) – это сотрудники, на которых возложена функция поиска и подбора соискателей, а также выполнение всех кадровых процедур в организации.

Целями выплаты премии на основе КПЭ являются:

усиление материальной заинтересованности работников;

побуждение их к достижению высоких конечных результатов деятельности УРП по вопросам привлечения персонала;

стимулирование своевременного и качественного выполнения каждым работником УРП своих трудовых обязанностей;

повышение ответственности работников УРП.

2. Целевые значения КПЭ.

Установим следующие квартальные показатели и для каждого КПЭ определим базовые значения, отражающие текущую производительность работников УРП:

2.1. Работники УРП с односторонней функцией – в функциональные обязанности входят преимущественно задачи по поиску и подбору персонала на открытые вакансии.

*Таблица 1* 

### **Расчет КПЭ для работников с односторонней функцией**

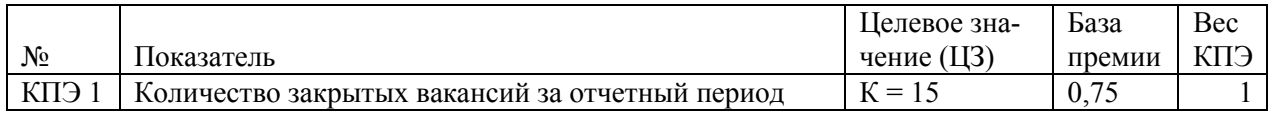

2.2. Работники УРП со смешанными функциями – в функциональные обязанности входят задачи по поиску и подбору персонала на открытые вакансии, а также по ведению кадрового учета.

*Таблица 2* 

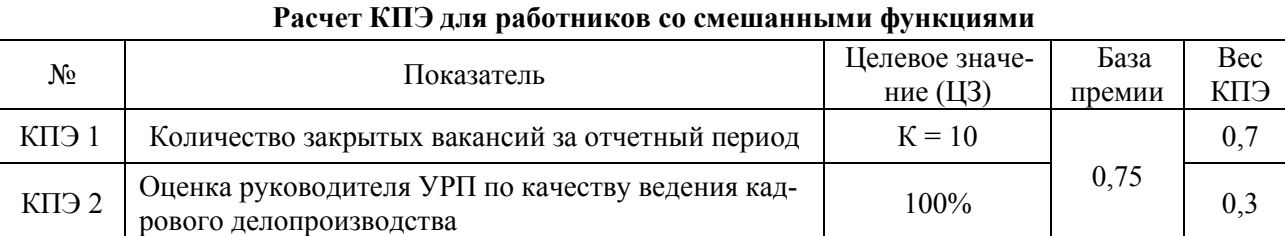

3. Методика расчета премии.

Выберем способ определения размера премии. Это будет фиксированная сумма, процент от зарплаты (оклад + районный и северный коэффициенты), основанный на уровне достижения КПЭ: Расчет выполнения КПЭ 1 и 2.

Размер премии рассчитывается по формуле:

### **РКП = КПЭ1\*База премии\*Вес КПЭ1 + КПЭ2\*База премии\*Вес КПЭ2,**

где: РКП – размер квартальной премии, руб.; КПЭ – расчетное выполнение КПЭ, %; база премии – коэффициент для расчета премии согласно табл. 1 и 2; вес КПЭ – коэффициент для расчета премии согласно табл. 1 и 2; 1,2 – № КПЭ, вес КПЭ премии согласно табл. 1 и 2.

**КПЭ = ФЗП/ЦЗП \* 100%,** 

где: ЦЗП - целевое значение по показателю; ФЗП - фактическое значение по показателю, которое рассчитывается как сумма закрытых работником УРП вакансий, рассчитанная по каждой закрытой вакансии

Разработаем систему, которая определит, какую часть премии сотрудник получит при достижении разных уровней КПЭ.

Если расчетное значение показателя ниже 80%, то его расчетное выполнение признается равным 0% (нулю) и премия по данному показателю не начисляется.

Если расчетное значение показателя выше 125%, то его расчетное выполнение признается равным 125%.

4. Пересмотр КПЭ и процесса расчета премии:

а) регулярно анализировать эффективность выбранных КПЭ и процесса расчета премий; убедиться, что они остаются актуальными и мотивирующими для сотрудников;

б) вносить изменения в КПЭ и методику расчета премий при необходимости, чтобы они соответствовали изменяющимся потребностям и целям организации.

5. Все данные для расчета подгружаются в хранилище данных.

Data Warehouse (DWH) — хранилище, предназначенное для сбора и аналитической обработки исторических данных организации. Анализ помогает руководителям видеть цельную картину бизнеса и принимать решения, как развивать отдельные направления или бизнес в целом.

В DWH данные из всех СУБД предприятия аккумулируют и очищают, формируя их единый источник. Благодаря этому Data Warehouse содержит самую точную информацию обо всех аспектах деятельности предприятия за годы работы [3].

Для выгрузки и расчета премии используем следующий sql-запрос к DWH предприятия под управлением СУБД PostgreSQL.

PostgreSOL - это объектно-реляционная система управления базами данных (ORDBMS). наиболее развитая из открытых СУБД в мире. Имеет открытый исходный код и является альтернативой коммерческим базам данных [4].

Скрипт запроса SOL для выгрузки и расчета премии:

CREATE TABLE public boss grade (

id hr int4 NULL, grade float8 NULL

### $\cdot$

CREATE TABLE public.plan ( id hr int4 NULL, nem emp text NULL, date in timestamp NULL DEFAULT now()

### $\cdot$

CREATE TABLE public.employees (

id int4 NOT NULL,

"name" text NULL,

"cost" numeric(15, 2) NULL,

"Вид работник" varchar NULL DEFAULT 'HR'::character varying,

CONSTRAINT employees pkey PRIMARY KEY (id)

 $\mathcal{L}$ **Select** 

> emp.id ."name". , count(\*) аs "Кол-во приведенных работников"

```
,emp."cost" as "Заработная плата" 
                ,case 
                      when (emp."Вид работник"='HR' and count(*) < 12) or (emp."Вид работ-
ник"='Кадровик' and count(*) < 8) then 0
                      when (emp."Вид работник"='HR' and count(*) < 19) then emp."cost"*0.75
                      when (\text{emp."}Вид работник"='Кадровик' and count(*) < 13) then
emp."cost"*0.75*0.7 + emp."cost"* brs.grade*0.3
                       when emp."Вид работник"='HR' then emp."cost" * 1.25 
                      when emp."Вид работник"="Кадровик' then emp."cost"*1.25*0.7 + emp."cost"*
brs.grade*0.3 
               end as "Размер премии" 
       from plan p 
       join employees emp on emp.id = p.id hr
       left join boss grade brs on brs.id hr = emp.idgroup by emp.id 
                       ,emp."cost" 
                       ,"name" 
                       ,emp."Вид работник" 
                       ,brs.grade
```
order by 1;

<u>.</u>

insert into plan select (array[4, 5])[floor(random() \* 2 + 1)]::int, 'Новый работник №' || i, current timestamp from pg\_catalog.generate\_series(100, 120) as t(i);

После загрузки данных из хранилища получаем расчет в таблице Excel:

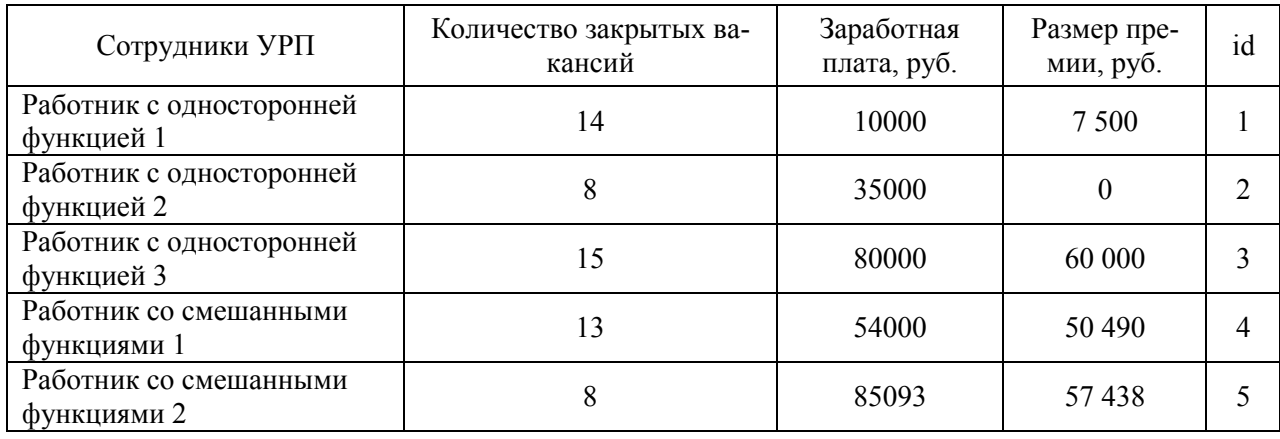

### **Заключение**

Таким образом, в работе реализована система КПЭ, оптимизирован расчет премии, с использованием данных из DWH предприятия, на примере сотрудников УРП. Был создан скрипт запроса SQL для автоматической выгрузки и расчета премии. Аналогичным образом данные разработки можно применять для оценки и расчета премии других работников предприятия, используя КПЭ соответствующих конкретных подразделений.

<sup>1.</sup> Крячко, К.С. Эффективная мотивация персонала // Экономическая наука и практика: материалы II Междунар. науч. конф. – Чита: Изд-во «Молодой ученый», 2013. – С. 65-71. [ [https://monographies.ru/ru/book](https://monographies.ru/ru/book%20/section?id=2119)  [/section?id=2119\]](https://monographies.ru/ru/book%20/section?id=2119)

<sup>2.</sup> Еремин, И.Е., Еремина, В.В., Жилиндина, О.В. Базы данных. Учебно-методическое пособие. – Благовещенск: Амурский гос. ун-т, 2021 – 112 с.

<sup>3.</sup> Разбираемся в электронном хранилище данных [Электронный ресурс] [https://cloud.yandex.ru/blog/posts](https://cloud.yandex.ru/blog/posts%20/2022/06/data-warehouse)  [/2022/06/data-warehouse](https://cloud.yandex.ru/blog/posts%20/2022/06/data-warehouse)

<sup>4.</sup> PostgreSQL [Электронный ресурс] <https://blog.skillfactory.ru/glossary/postgresql/>